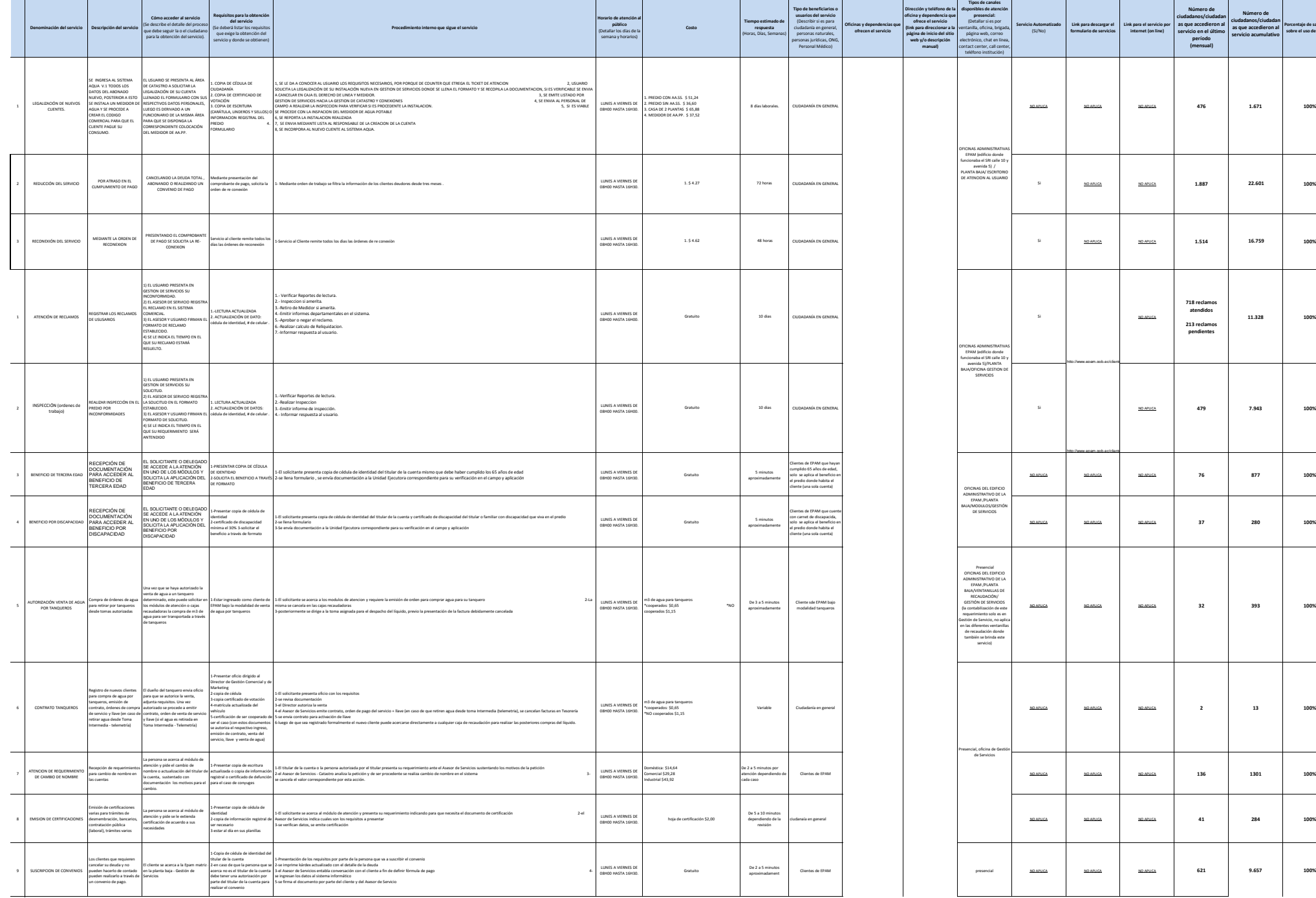

**Art. 7 de la Ley Orgánica de Transparencia y Acceso a la Información Pública - LOTAIP**

RX

 $\triangle$ epam

**Número de ciudadanos/ciudadan as que accedieron al servicio acumulativo** 

**22.601**

**11.328 100%**

[NO APLICA](http://www.administracionpublica.gob.ec/contáctenos/) **479 7.943 100%**

**Porcentaje de satisfacción sobre el uso del servicio**

**100%**

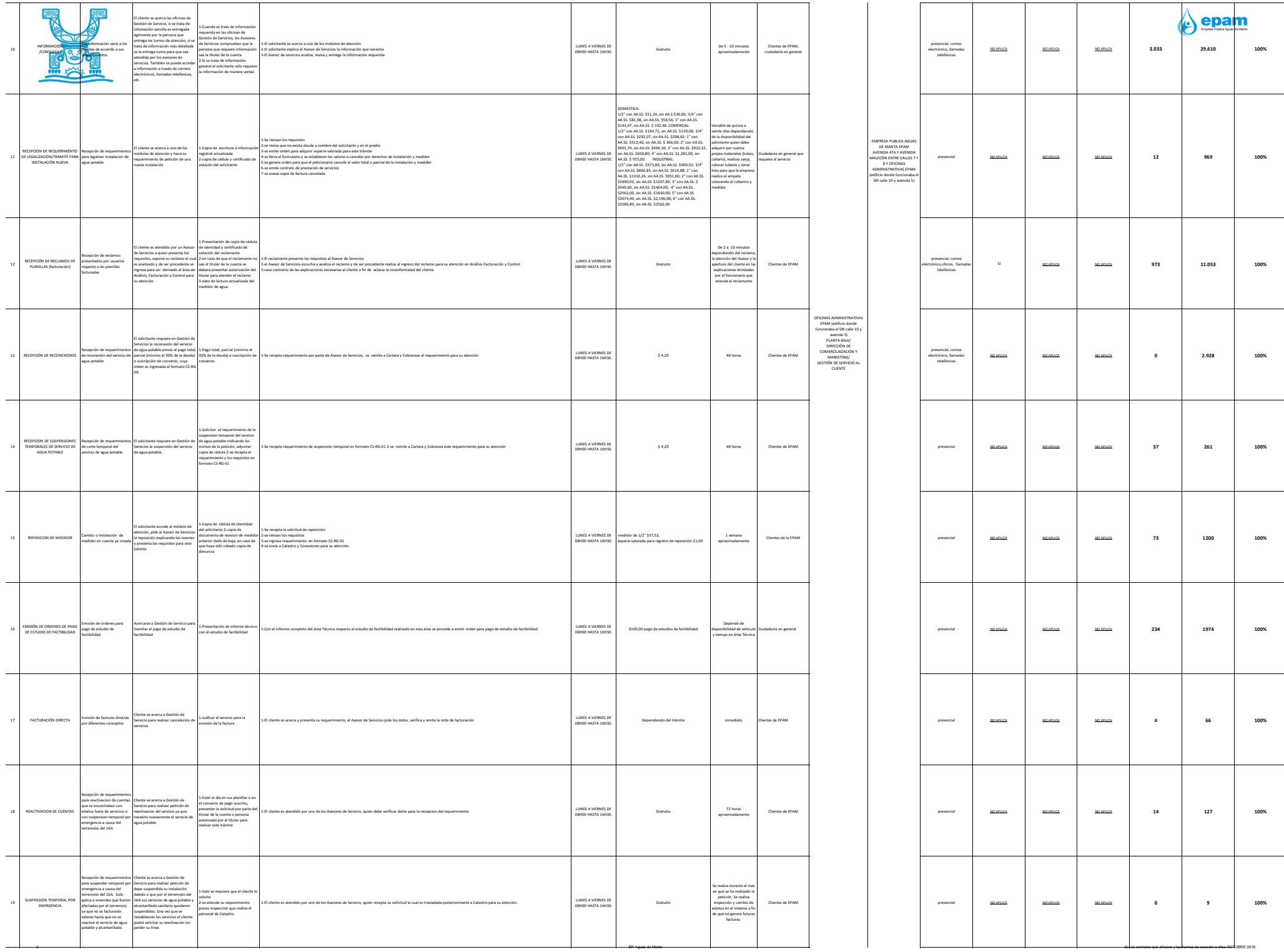

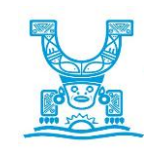

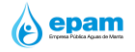

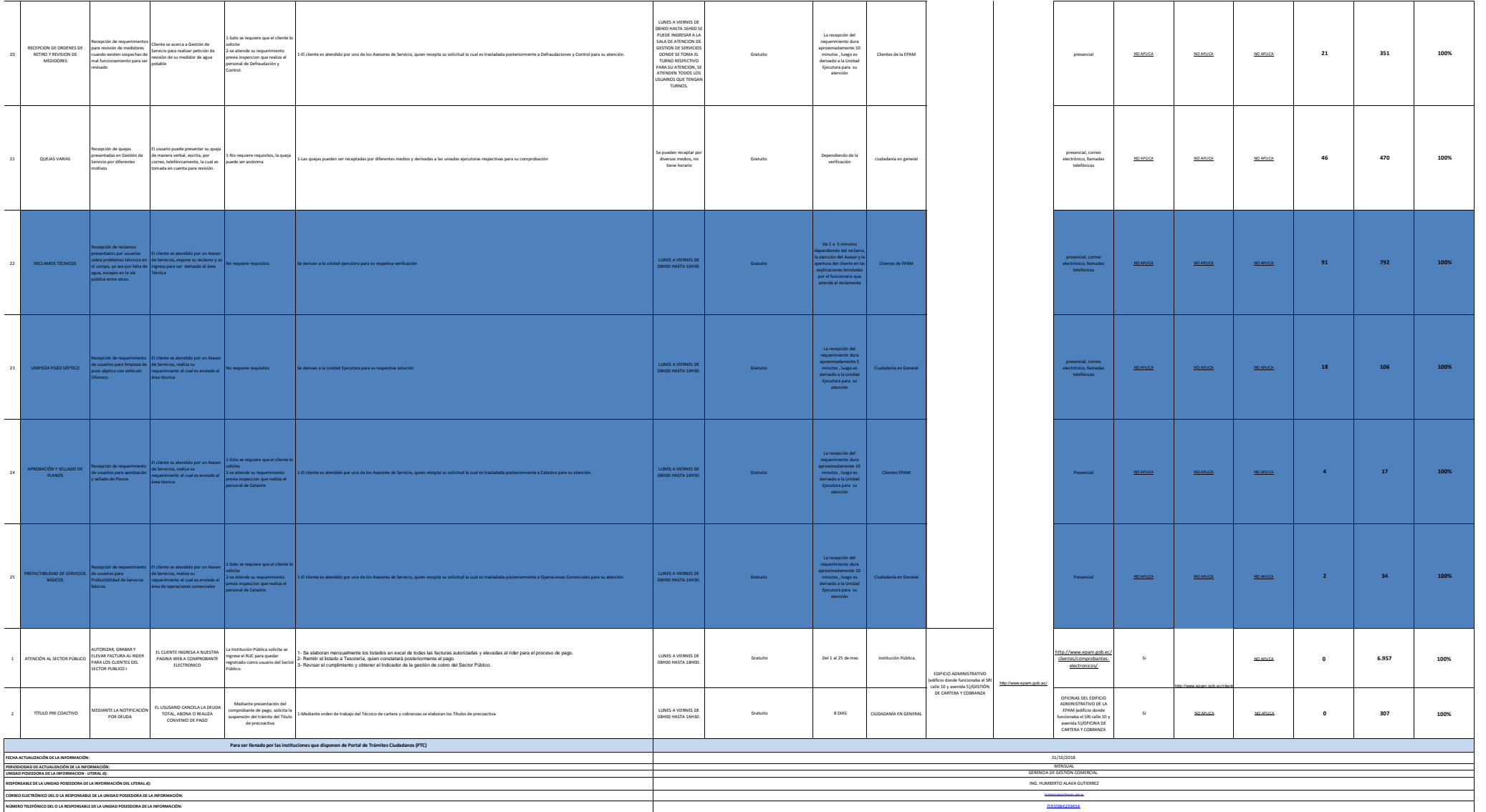